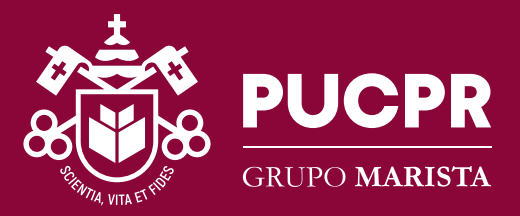

# MANUAL DO ESTUDANTE

*PÓS PUCPR*

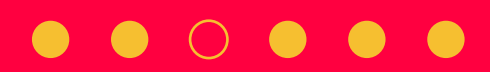

# **SUMÁRIO**

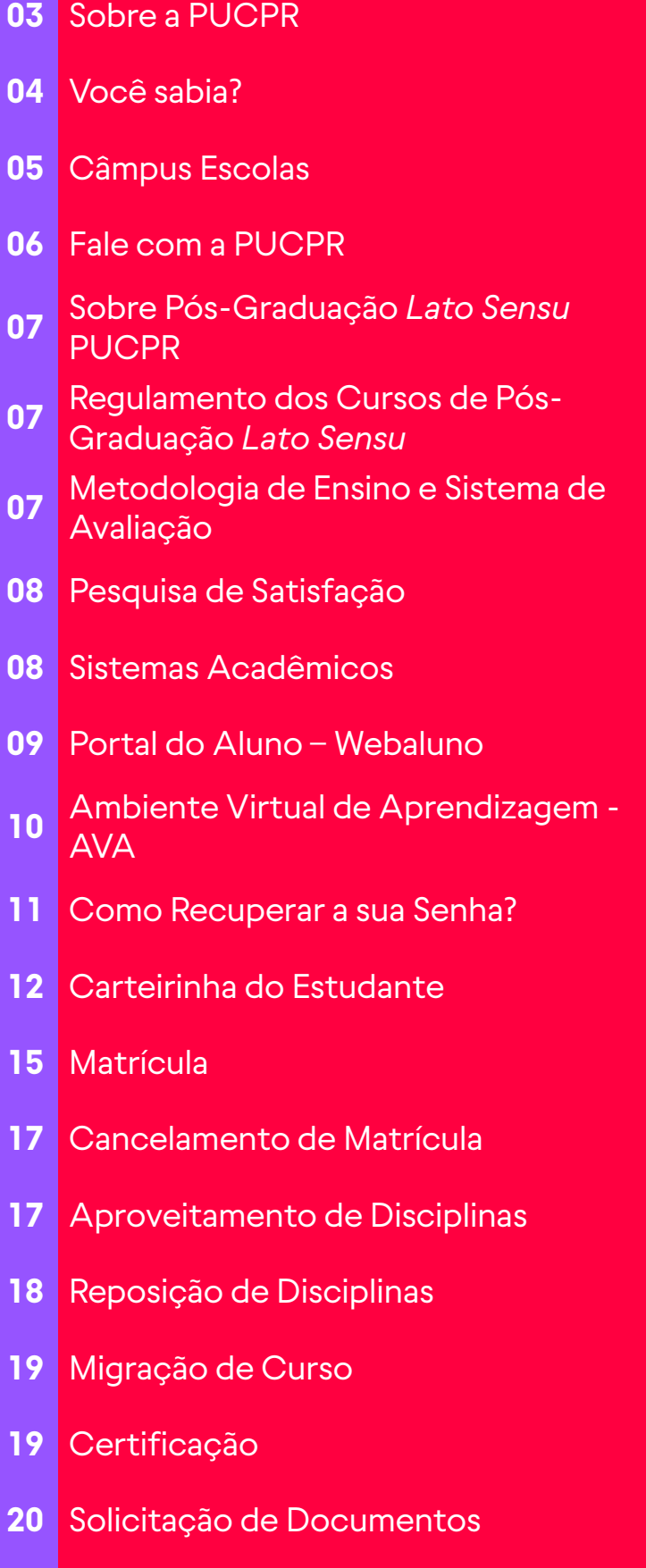

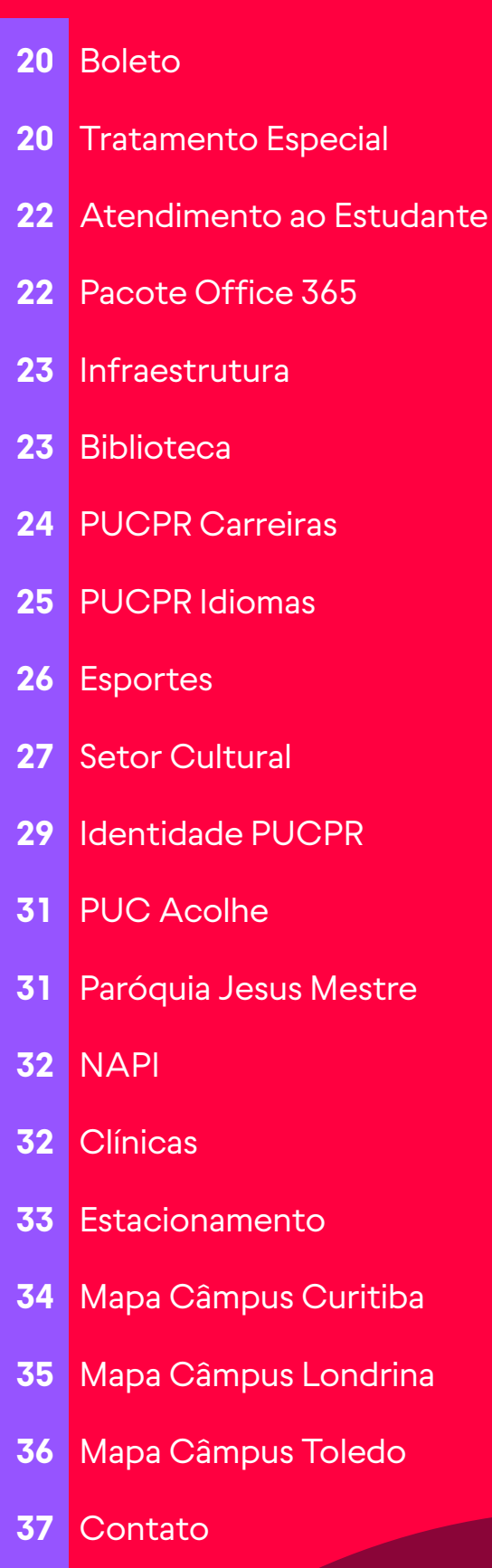

## <span id="page-2-0"></span>**SOBRE A PUCPR**

A Pontifícia Universidade Católica do Paraná é uma instituição de ensino superior privada, sem fins lucrativos, que tem entre seus pilares desenvolver a excelência educacional, pesquisas de qualidade, fomentar o empreendedorismo e a inovação, além de promover a multi e interculturalidade aliadas à inclusão social.

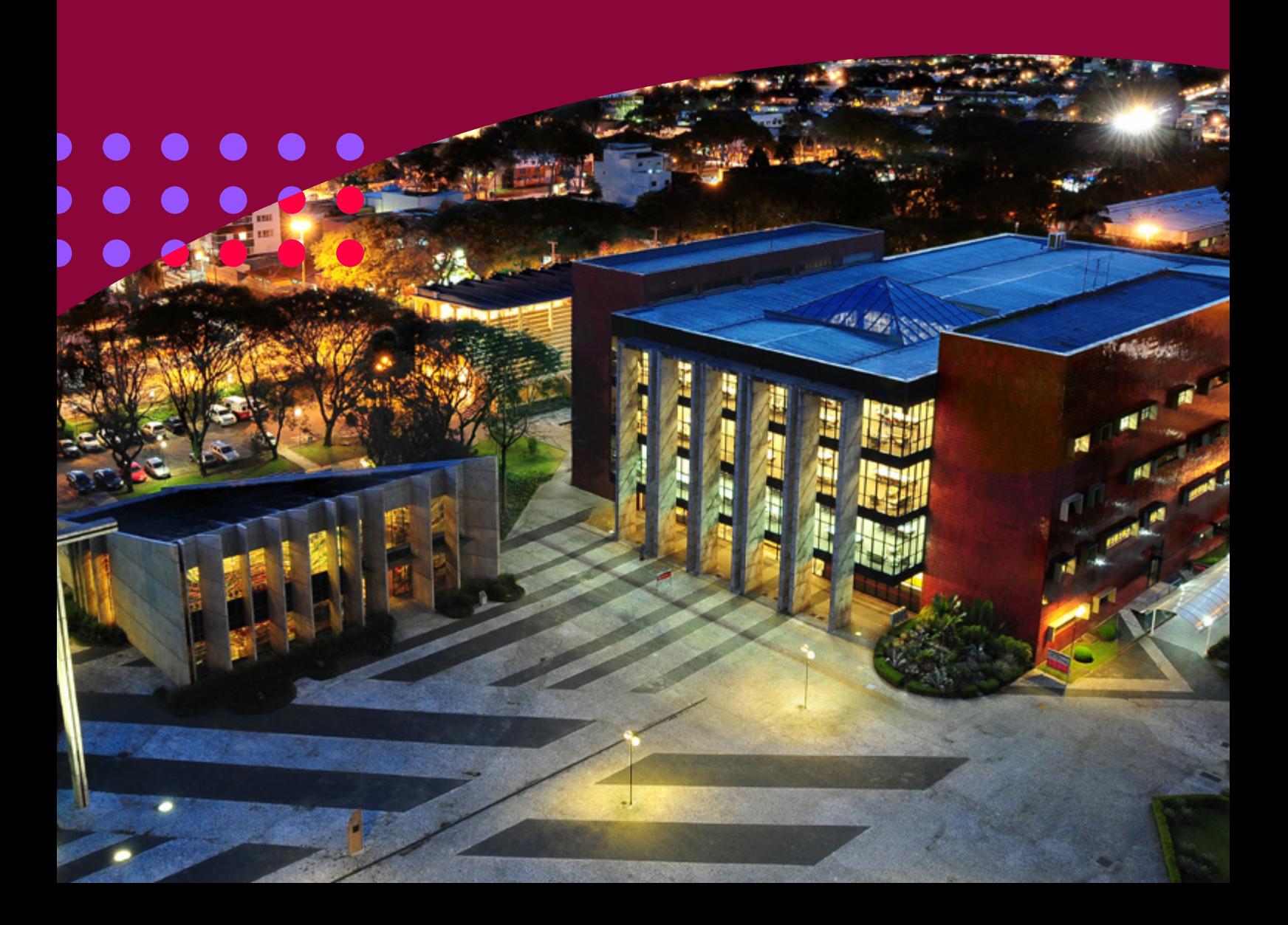

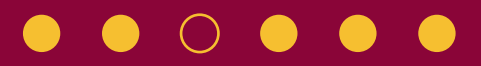

## <span id="page-3-0"></span>**Você sabia?**

Presente ao redor do estado por meio de Câmpus presenciais, a PUCPR busca o aperfeiçoamento, seja repensando as metodologias de ensino, para que estejam cada vez mais alinhadas com o mercado, ou contribuindo para a construção de conhecimento por meio de parcerias com a indústria e empresas dos diversos setores. Dessa forma, trazemos você, estudante, como protagonista do aprendizado, atuando em conjunto com o setor produtivo e transformando ideias em resultados.

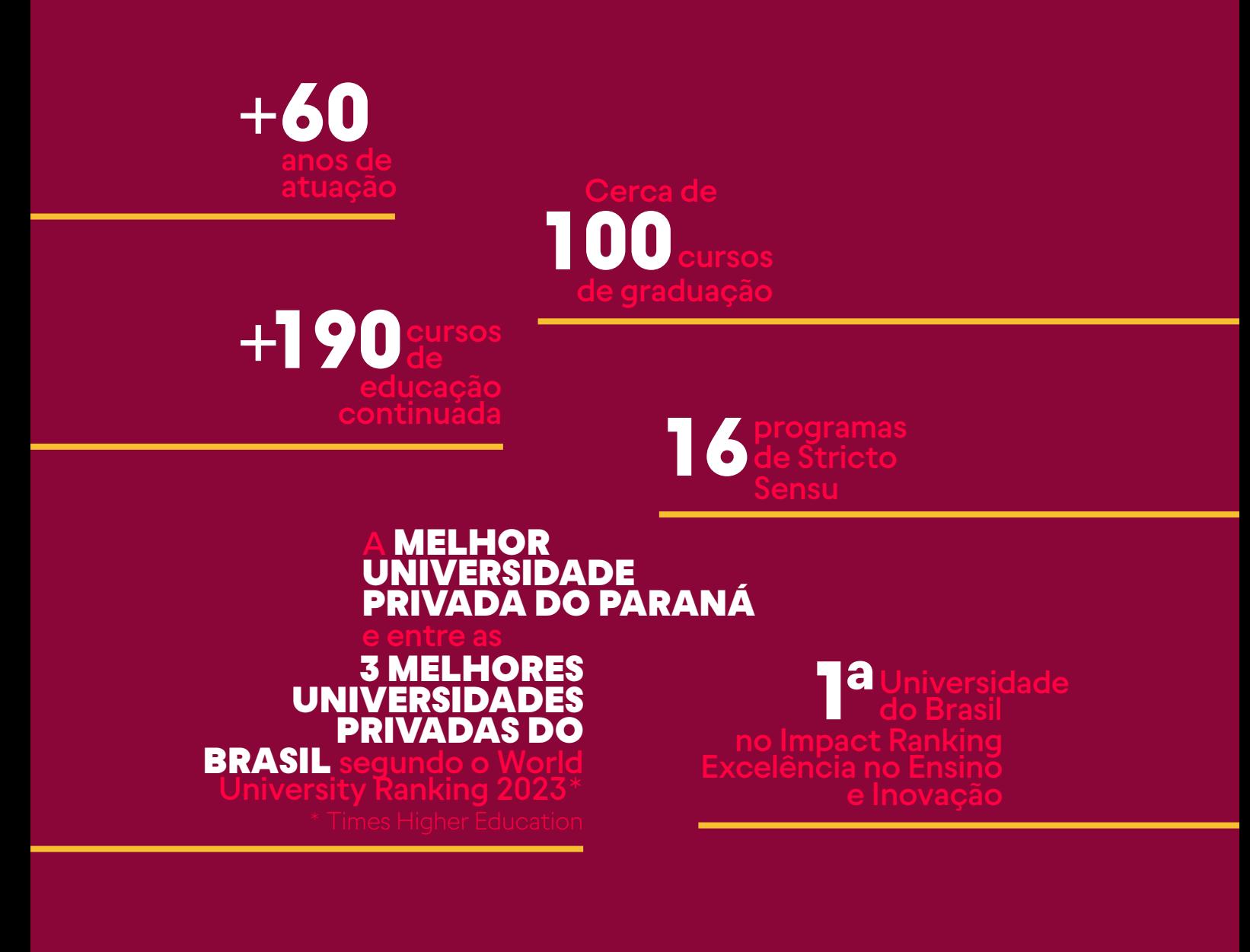

# <span id="page-4-0"></span>CÂMPUS E ESCOLAS V V

Nos Câmpus Londrina e Câmpus Toledo, a PUCPR possui formações em diversas áreas do conhecimento.

Já no Câmpus Curitiba, as áreas de formação são estruturadas por Escolas:

**Escola de Belas Artes:** reúne cursos nas áreas do Design, da Arquitetura e Urbanismo, da Comunicação e Artes.

**Escola de Direito:** cursos de Direito e suas áreas específicas.

**Escola de Educação e Humanidades:** além da Pedagogia e das Licenciaturas, inclui temas como Filosofia, Letras, Teologia, Serviço Social, Direitos Humanos, entre outros.

**Escola de Medicina e Ciências da Vida:** uma variada gama de cursos que incluem as áreas Médicas, áreas de Agronomia, Biotecnologia, Gastronomia e Alimentos, Ciências Biológicas, Educação Física, Medicina Veterinária, Nutrição, Odontologia, Enfermagem, Fisioterapia, Psicologia, entre outros.

**Escola de Negócios:** MBAs e especializações voltadas ao universo de Negócios, Contábil, Administrativo, Marketing e Econômico.

**Escola Politécnica:** é dividida em três academias, Lean Academy, voltada às consagradas Técnicas de Solução de Problemas, Engineering Academy, voltada às Engenharias, e a IT Academy, que oferece cursos relacionados ao universo das tecnologias de informação.

# <span id="page-5-0"></span>**FALE COM A PUCPR**

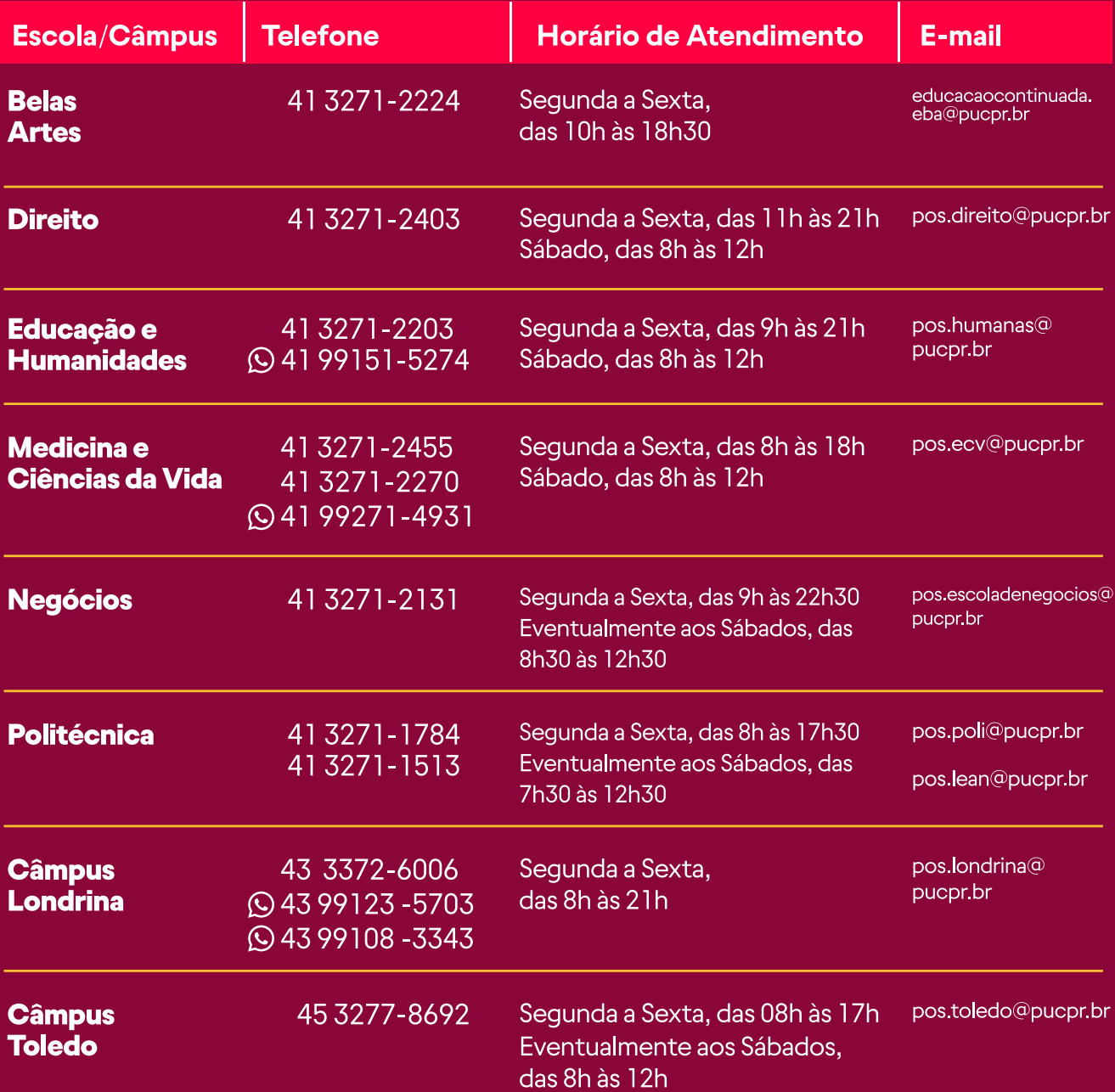

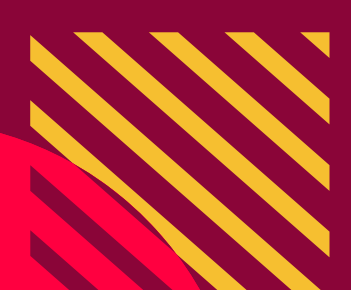

## <span id="page-6-0"></span>**SOBRE A PÓS-GRADUAÇÃO LATO SENSU PUCPR**

Os cursos de Pós-Graduação Lato Sensu são destinados para você que já concluiu a sua graduação superior.

Com a Pós da PUCPR você terá formação de qualidade direto ao ponto para alavancar sua carreira. Ainda, terá contato com professores referência no mercado, poderá ampliar seu *networking* e contar com toda a infraestrutura diferenciada da Universidade, para que você tenha uma experiência incrível.

## **REGULAMENTO DOS CURSOS DE PÓS GRADUAÇÃO LATO SENSU**

Os cursos de Pós-graduação Lato Sensu seguem as determinações e orientações da Resolução nº.1 de 6 de abril de 2018, do Conselho Nacional de Educação - CNE, e da Resolução vigente da PUCPR aprovada pelo Presidente do Conselho Universitário (CONSUN).

## **METODOLOGIA DE ENSINO E SISTEMA DE AVALIAÇÃO**

Os cursos de Pós-graduação Lato Sensu da PUCPR utilizam o modelo de ensino por competências, que estimulam e apoiam o estudante a atingir seus objetivos de aprendizagem propostos pelas disciplinas, além de utilizarem diversas metodologias ativas e diferentes estratégias de engajamento para trazer mais significado ao processo de ensino e aprendizagem.

<span id="page-7-0"></span>Para aprovação, você deve obter média mínima igual a 7,0 (sete) e frequência mínima de 75% em cada disciplina.

## **PESQUISA DE SATISFAÇÃO**

Ao longo do curso, você será convidado(a) a participar de pesquisas de satisfação constantes, que irão contribuir para a melhoria contínua dele. Essas pesquisas pedirão sua opinião tanto sobre disciplinas específicas quanto sobre a Pós em geral.

Outras pesquisas podem ser aplicadas ao longo do curso.

Os resultados das pesquisas são analisados pelos coordenadores dos cursos e pela Diretoria de Educação Continuada e transformados em planos de ação de melhoria.

## **SISTEMAS ACADÊMICOS**

#### **Login e senhas de acesso**

Antes do início das aulas, você receberá um e-mail com login e senha para acesso aos Sistemas Acadêmicos, como o WebAluno e o Ambiente Virtual de Aprendizagem. A senha deverá ser alterada no primeiro acesso, sendo intransferível e vedado o compartilhamento.

## <span id="page-8-0"></span>**PORTAL DO ALUNO – WEBALUNO**

No WebAluno você consegue visualizar suas informações educacionais, financeiras, realizar solicitações por meio de protocolos, acessar a Biblioteca Virtual e o Ambiente Virtual de Aprendizagem (AVA), de maneira dinâmica e objetiva.

Para acessar o WebAluno, basta acessar o link (**[pucpr.app/webaluno](http://pucpr.app/webaluno)**) com o login e senha encaminhados por e-mail antes do início das aulas.

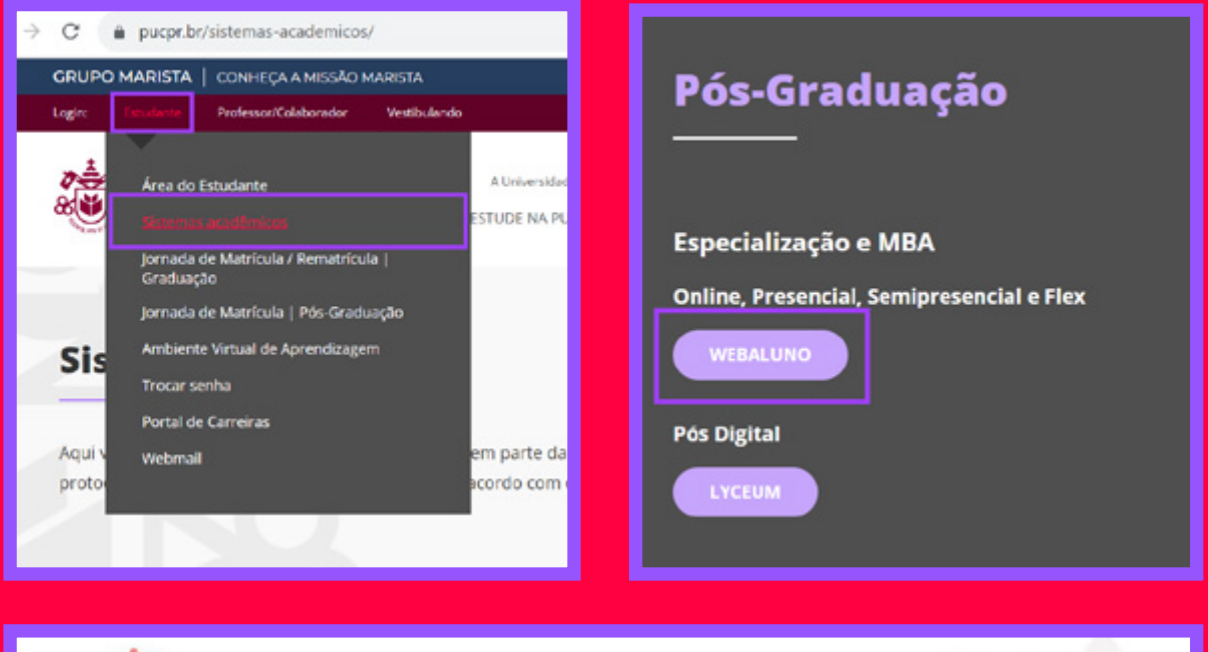

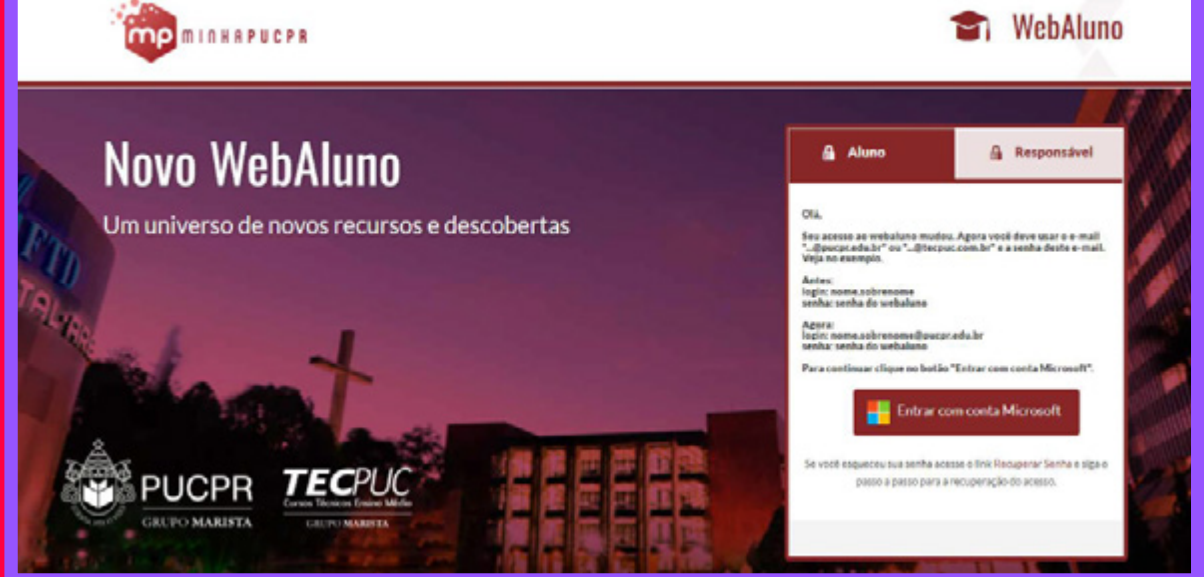

 $\blacktriangleright$ 

## <span id="page-9-0"></span>**AMBIENTE VIRTUAL DE APRENDIZAGEM - AVA**

O Ambiente Virtual de Aprendizagem é o local onde os professores disponibilizam os conteúdos e materiais que serão utilizados pelos estudantes durante as aulas.

O acesso ao AVA é realizado via **WebAluno > Menu > Ambiente Virtual de Aprendizagem** ou no site (**[www.pucpr.br](http://www.pucpr.br)**) clicando no menu Estudante.

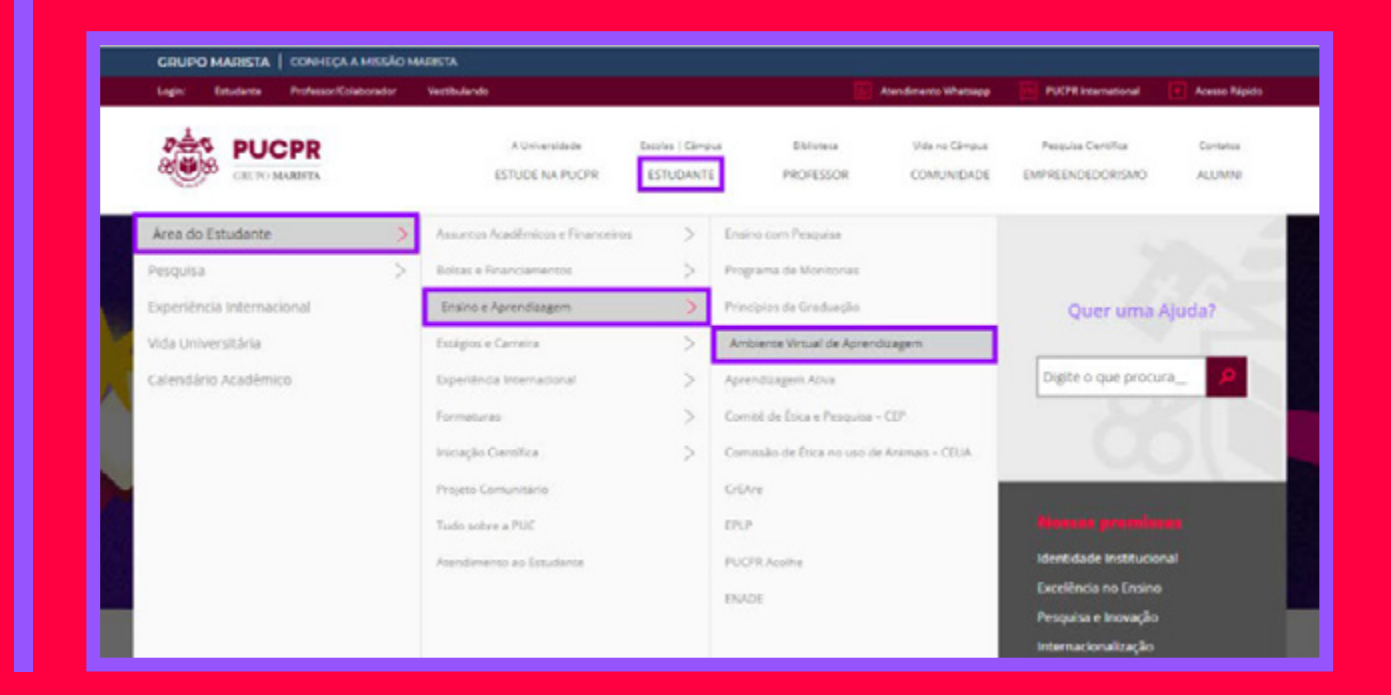

 $\begin{array}{ccccccccccccccccc} \bullet & \bullet & \bullet & \bullet & \bullet & \bullet & \bullet & \bullet & \bullet \end{array}$ 

## <span id="page-10-0"></span>**COMO RECUPERAR A SUA SENHA?**

Para recuperar sua senha, acesse: **[https://www.pucpr.br/troca](https://www.pucpr.br/troca-de-senhas/)[de-senhas/](https://www.pucpr.br/troca-de-senhas/)**.

#### **Não recebeu o seu login e senha?**

Caso não tenha recebido seu login e senha, você deverá entrar em contato com o Service Desk pelo número (41) 3271-2021 ou pelo e-mail **[alunos.glpi@grupomarista.org.br](mailto:alunos.glpi%40grupomarista.org.br?subject=)**

#### **Ainda está com dificuldade para acessar o AVA?**

Caso tenha qualquer dificuldade para acessar o sistema após o recebimento do seu login e senha, siga as recomendações do **[Tutorial AVA.](https://pucpredu.sharepoint.com/teams/ecpucpr/SiteAssets/Forms/AllItems.aspx?id=%2Fteams%2Fecpucpr%2FSiteAssets%2FSitePages%2FINGRESSO---Login-e-Acessos%2Ftutorial-para-acesso-de-estudantes-AVA.pdf&parent=%2Fteams%2Fecpucpr%2FSiteAssets%2FSitePages%2FINGRESSO---Login-e-Acessos)**

## <span id="page-11-0"></span>**CARTEIRINHA DO ESTUDANTE**

Você sabia que aqui na PUCPR, você possui a carteirinha de estudante virtual? Esta é uma vantagem especialmente para os alunos que não precisam estar presencialmente no Câmpus!

#### **CARTEIRINHA VIRTUAL**

**1º:** Acesse o WebAluno, com seu login e senha de estudante, e clique no MENU superior da página.

**2º:** Selecione a opção "Carteirinha Virtual".

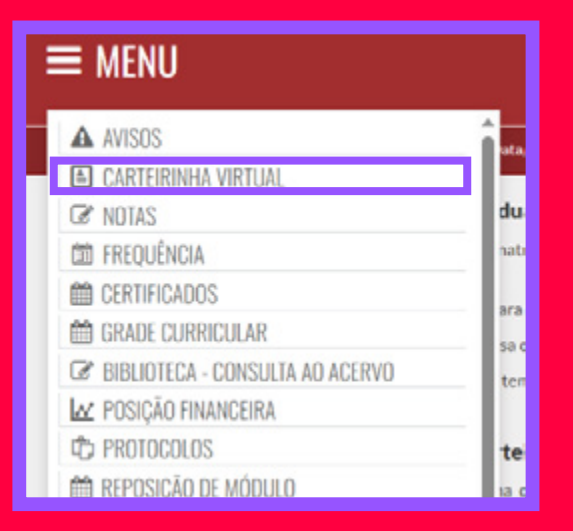

#### **3º:** Confira seus dados.

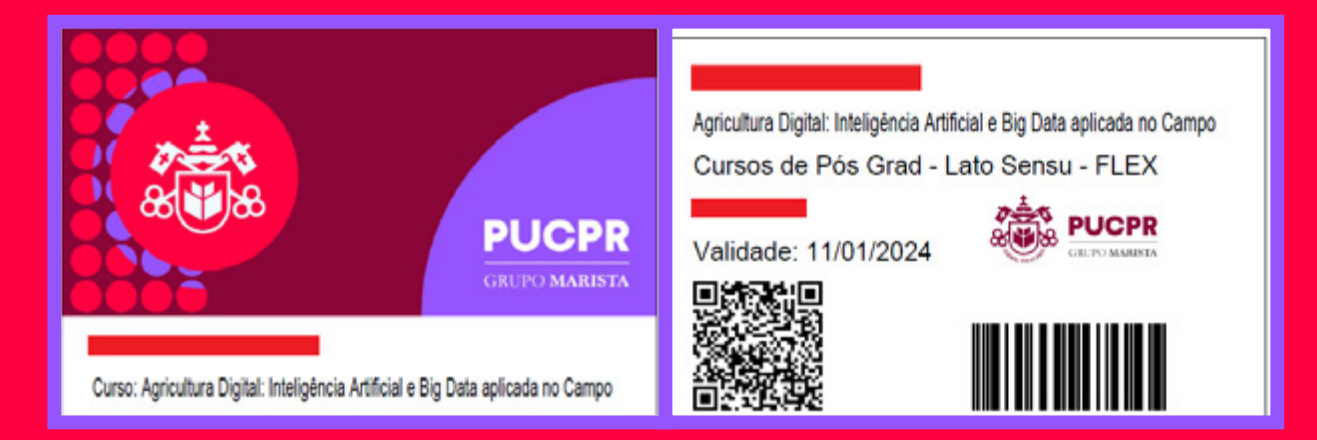

**4º:** Clique em Download da carteirinha para baixar o arquivo em seu computador.

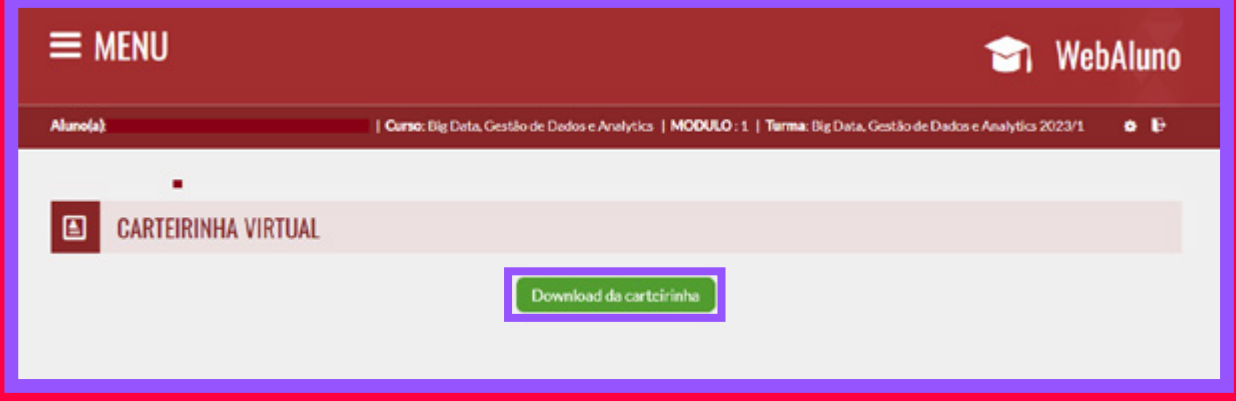

**5º:** Sua carteirinha virtual já pode ser utilizada!

#### **CARTEIRINHA FÍSICA**

Caso você precise acessar os ambientes físicos da Universidade, solicite sua carteirinha física por meio do protocolo:

**1º:** Acesse o WebAluno, com seu login e senha de estudante, e clique no MENU superior da página.

**2º:** Selecione a opção "PROTOCOLOS".

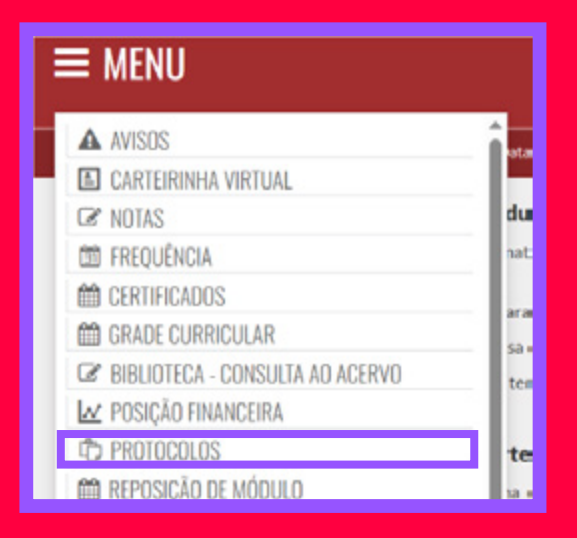

#### **3º:** Na página de Protocolos, selecione a opção "Incluir Protocolo"

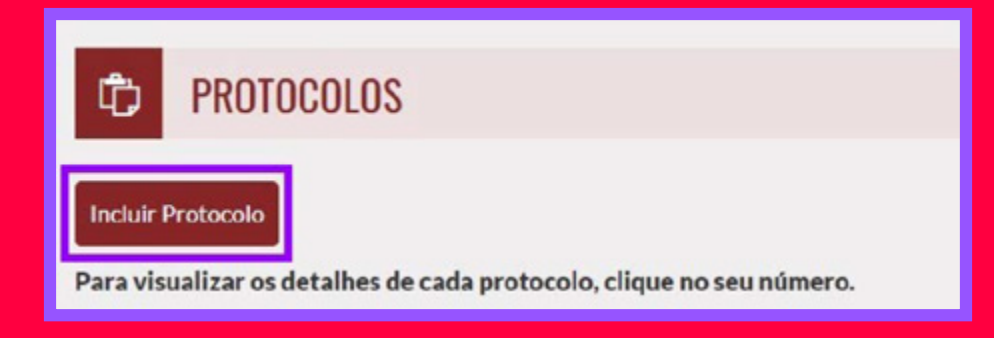

#### **4º:** Selecione o "Tipo de Protocolo"

#### **5º:** Escolha a opção "Pós - 1ª Via de Carteirinha".

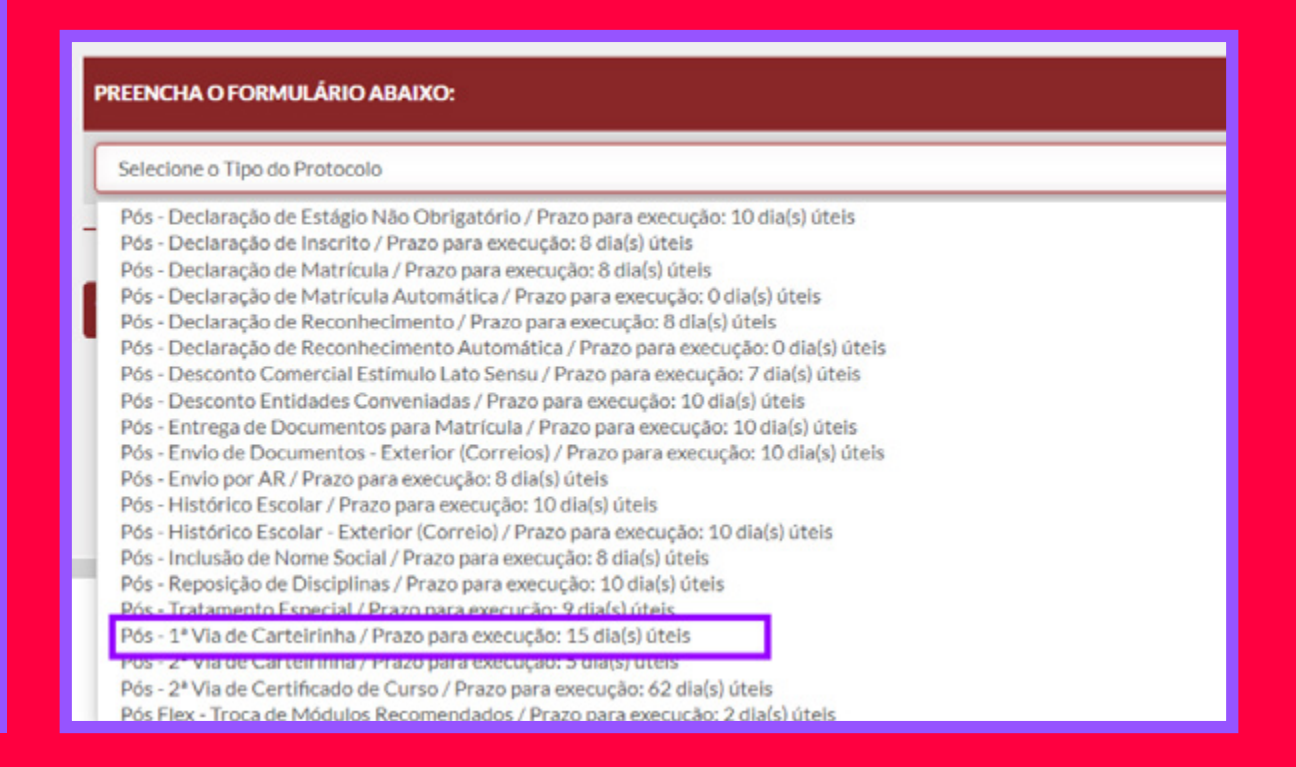

O prazo de confecção da primeira via da sua Carteirinha de Estudante é de 5 dias úteis. Você pode acompanhar o andamento do protocolo pelo WebAluno. Quando o processo de emissão estiver finalizado, você será notificado pela plataforma.

## <span id="page-14-0"></span>**MATRÍCULA**

Os cursos de Pós-graduação Lato Sensu da PUCPR são destinados a candidatos diplomados em cursos de graduação ou demais cursos superiores.

Caso você tenha colado grau recentemente e ainda não esteja em posse do diploma da graduação, é possível entregar a declaração de conclusão de curso, que deverá ser substituída posteriormente pelo diploma de curso, no prazo de 120 dias após o início das aulas.

Nesta declaração (com validade jurídica) é necessário constar o descritivo da conclusão de todas as disciplinas da estrutura curricular do curso e a menção da data da sessão solene da conferência de grau. A conclusão das disciplinas e a data da conferência de grau devem ser anteriores ao início das aulas do curso em questão.

Para validar a sua matrícula, siga o passo a passo:

**1.** Acesse o Portal WebAluno (**[pucpr.app/](http://pucpr.app/webaluno) [webaluno](http://pucpr.app/webaluno)**) com seu login e senha

**2.** Para enviar a documentação clique em MENU > Entrega de Documentação

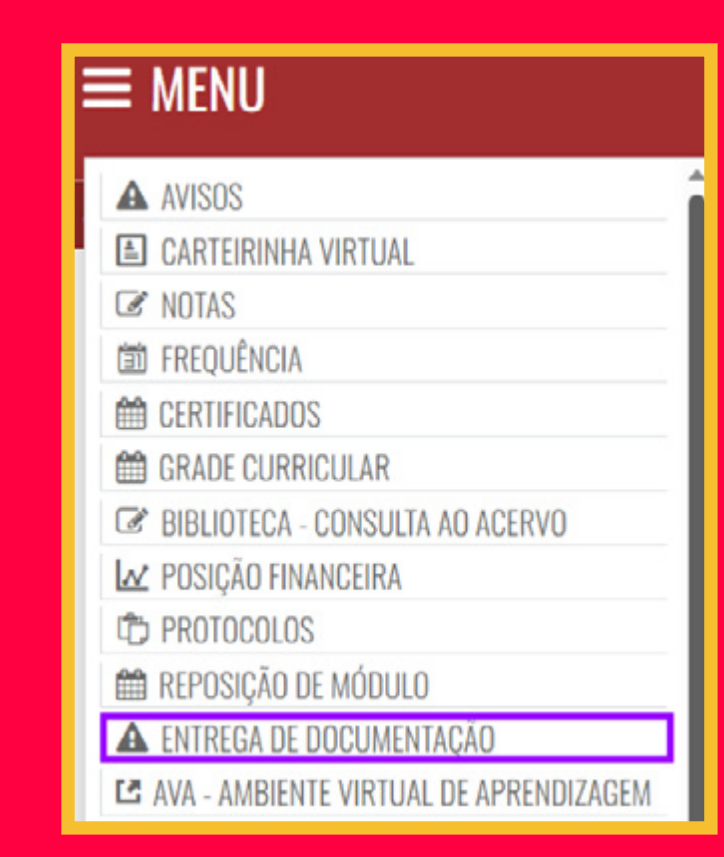

Clique em "Escolher arquivo" e selecione a cópia do Diploma de Graduação (frente e verso). Caso o seu diploma ainda não tenha sido emitido, selecione a Declaração de Conclusão de Curso de Graduação.

Na sequência, repita o processo para o Documento de Identificação com Foto (RG, CPF, CNH etc.) e clique em gravar.

Observação: quando você entrega esses documentos de forma virtual para a PUCPR, você declara que eles são verdadeiros e estão de acordo com os originais. Também declara estar ciente da responsabilidade pelas informações prestadas, bem como de eventual constatação de falsidade implicará nas penalidades cabíveis de acordo com o Código Penal Brasileiro.

A falta de entrega da documentação no prazo de 120 dias contados a partir do início das aulas, implicará no bloqueio do seu WebAluno.

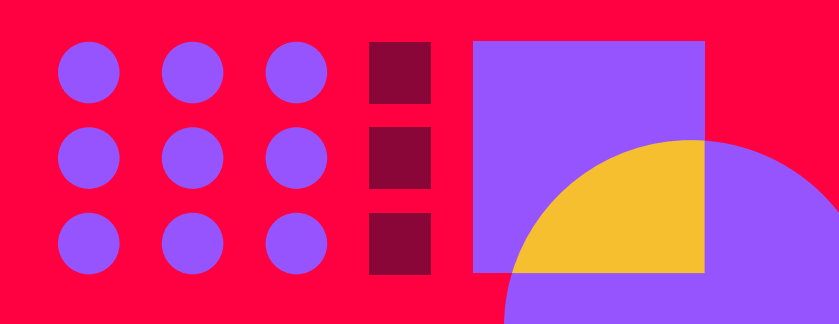

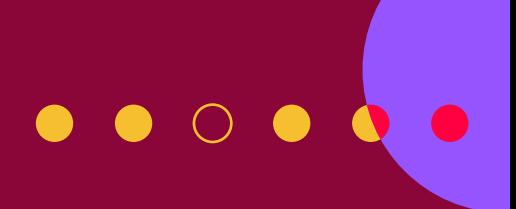

## <span id="page-16-0"></span>**CANCELAMENTO DE MATRÍCULA**

Caso precise cancelar a sua Matrícula, você pode fazer a solicitação pelo portal WebAluno (**[pucpr.app/webaluno](http://pucpr.app/webaluno)**) clicando em **Menu > Protocolos > Incluir um Protocolo > Cancelamento de Matrícula.** A solicitação seguirá por um trâmite até o financeiro oficializar o cancelamento.

O saldo restante será calculado com base na prestação de serviço, considerando a data inicial e a data final do curso.

O plano de pagamento também é desvinculado do período de duração da prestação do serviço. Por exemplo: o curso pode ter duração de 12 meses (prestação de serviços), mas o pagamento do curso foi parcelado em 18 meses (prestação financeira).

No momento do cancelamento, você encerrará definitivamente o seu vínculo com a PUCPR, perdendo todos os direitos de estudante do Curso de Pós-Graduação Lato Sensu.

Não comparecer às aulas não efetiva o cancelamento da matrícula, sendo necessário realizar o pagamento das mensalidades até a data de solicitação do cancelamento.

Não é possível trancar a matrícula de cursos de Pós-Graduação Lato Sensu.

### **APROVEITAMENTO DE DISCIPLINAS**

Se você cursou disciplinas em programas de Pós Lato Sensu, na PUCPR ou em outra instituição de ensino superior reconhecida pelo MEC, você pode pedir o aproveitamento delas.

As regras para a realização do aproveitamento são:

• 75% da carga horária, 80% do conteúdo e alinhamento entre os

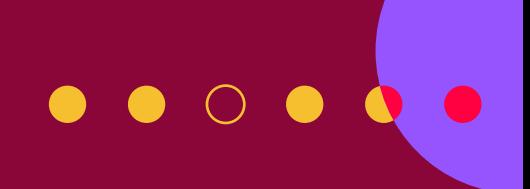

<span id="page-17-0"></span>objetivos das disciplinas. A disciplina não pode ter sido cursada há mais de 2 anos, contando da data de término do curso no histórico escolar ou documento equivalente da instituição de ensino na qual ele foi realizado.

- O limite de aproveitamento não poderá ultrapassar 50% do total da carga horária do curso para estudantes da PUCPR e 25% do total da carga horária do curso para estudantes de outras instituições.
- Os critérios de aproveitamento serão avaliados pelo coordenador do curso.
- O prazo para solicitar aproveitamento de disciplina é de até 45 dias corridos após o início do curso e para estudantes que realizaram a matrícula depois da data de início, o prazo para a solicitação é de 20 dias corridos após a matrícula.
- Você pode fazer a solicitação via **WebAluno > Menu > Protocolo**. A abertura desse protocolo gera uma taxa de cobrança.

## **REPOSIÇÃO DE DISCIPLINAS**

Estudantes que reprovarem por nota, frequência ou que não cursaram a(s) disciplina(s) podem realizar a reposição durante o curso e em até 2 anos depois do seu término, caso haja oferta.

Entre em contato com a sua escola ou Câmpus para obter mais informações.

Cursos de Pós-Graduação ou disciplinas que tenham sido regularmente ofertadas, mas que o(a) estudante não pôde comparecer, seja por falta, abandono ou reprovação, em alguns casos não podem ser reofertados.

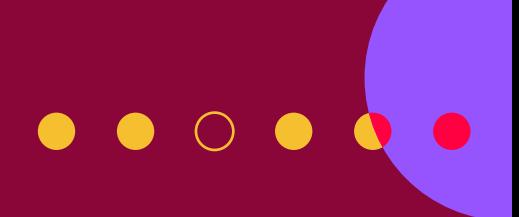

## <span id="page-18-0"></span>**MIGRAÇÃO DE CURSO**

Você pode solicitar a migração do curso que está matriculado para outro que tenha interesse, até 30 dias após o início das aulas. Depois desse período, não será possível realizar a migração.

## **CERTIFICAÇÃO**

Para obter o certificado de Pós-Graduação Lato Sensu, você deverá, ao final do curso:

- Ser aprovado(a) em todas as disciplinas, respeitando o percentual mínimo de presença (75% em cada disciplina nos cursos presenciais) e a média mínima para aprovação (7,0 em todas as disciplinas);
- Ser aprovado(a) no TCC (para os cursos em que está previsto no Projeto Pedagógico) e ter entregado a documentação exigida na matrícula.

#### **Certificado digital**

Como uma universidade à frente do seu tempo e que busca sempre oferecer uma experiência inovadora para seus estudantes, a PUCPR tem certificado digital da Pós.

Com ele é possível agilizar os processos de contratação e comprovação para concursos, progressão de carreira, processos seletivos e muito mais.

Ele também é um documento mais seguro, por causa dos recursos de validação utilizados, e de mais rápido acesso. Além disso, você pode conferir o documento quantas vezes desejar.

Mais informações em: **[https://pucpr.app/certificado-digital](https://pucpr.app/certificado-digital )**

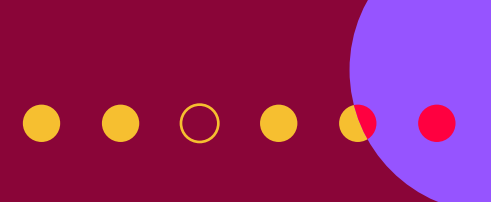

## <span id="page-19-0"></span>**SOLICITAÇÃO DE DOCUMENTOS**

Para solicitar qualquer documento referente ao curso como: declarações, ementas, atestados, histórico etc., você pode acessar o **WebAluno > Menu > Protocolos**.

#### **BOLETO**

Para acessar seus boletos das mensalidades e o contrato de prestação de serviços educacionais, entre no WebAluno, com seu login e senha, e selecione **Menu > Posição Financeira**.

### **TRATAMENTO ESPECIAL**

O tratamento especial é um benefício excepcional que pode ser concedido ao estudante regularmente matriculado nos cursos de Pós-graduação Lato Sensu, por meio de atividades e exercícios estabelecidos em plano de acompanhamento de estudos prescritos ao estudante pelo professor da disciplina.

#### **Quem pode solicitar?**

Estudantes matriculados nos cursos de Pós-graduação Lato Sensu que apresentem afecções congênitas ou adquiridas, infecções, traumatismo ou outras condições mórbidas, determinando distúrbios agudos ou intensificados, caracterizados por incapacidade física relativa, incompatível com a frequência aos trabalhos escolares, desde que se verifique a conservação das condições intelectuais e emocionais necessárias para o prosseguimento da atividade escolar em novos moldes;

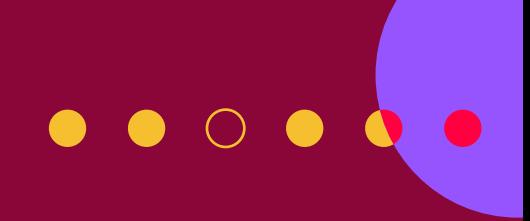

Em casos de síndromes hemorrágicas (tais como hemofilia), asma, cartide, pericardites, afecções osteoarticulares submetidas a correções ortopédicas, nefropatias agudas ou subagudas, afecções reumáticas etc.

Confira mais detalhes no Decreto-Lei nº 1044/1969 e Lei nº 6202/1975 que trata de estudantes em período gestacional.

É necessário verificar cumulativamente:

I - A incompatibilidade da frequência regular aos trabalhos acadêmicos;

II - A conservação pelo estudante das condições intelectuais e emocionais necessárias para o prosseguimento da atividade acadêmica através de novas modalidades;

III - O período de afastamento seja igual ou maior do que 08 (oito) dias consecutivos;

IV - A compensação da ausência não implique em prejuízos acadêmicos ao estudante.

O protocolo do requerimento de regime de tratamento especial deve ser aberto pelo estudante no portal WebAluno dentro do prazo de 48 (quarenta e oito) horas a contar do início do impedimento e deve ser acompanhado, obrigatoriamente, de atestado ou laudo médico.

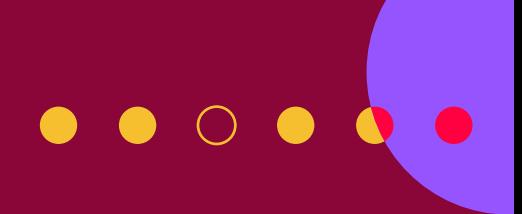

## <span id="page-21-0"></span>**ATENDIMENTO AO ESTUDANTE**

Você pode solicitar atendimento pelos canais virtuais (Portal do Aluno e AVA), pelos seguintes meios:

• Secretaria das Escolas Curitiba: para atendimentos acadêmicos como reposição de disciplinas, prazos e acesso aos sistemas.

Para dúvidas sobre provas, trabalhos, nota, frequência e orientações de TCC, você pode conversar preferencialmente com o professor da disciplina ou o coordenador do curso.

• SIGA (Suporte Integrado de Gestão Acadêmica): para atendimentos relacionados ao financeiro e entrega e retirada de documentos (histórico escolar, declarações, certificado de conclusão). WhatsApp: **41 3271-1555** ou pelo chat que fica no canto direito do site da PUCPR.

Para estudantes vinculados ao Câmpus Londrina, é possível entrar em contato pelo **43 3271-6006** ou pelo e-mail **pos.londrina@pucpr.br**

Para estudantes vinculados ao Câmpus Toledo, entre em contato pelo **45 3277-8692** ou **pos.toledo@pucpr.br.**

#### **PACOTE OFFICE 365**

Todo estudante da PUCPR recebe uma conta de Webmail, o endereço é **logindoestudante@pucpr.edu.br** e senha do WebAluno.

Para obter a licença do pacote Office 365, você precisa acessar o endereço **[pucpr.app/office](http://pucpr.app/office)**, e informar seu e-mail para baixar o pacote Office.

# $\bullet\hspace{0.05cm}\bullet\hspace{0.05cm}\circ\hspace{0.05cm}\bullet\hspace{0.05cm}\bullet$

**STANDARD STANDARD** 

## <span id="page-22-0"></span>**INFRAESTRUTURA**

A PUCPR conta com ampla infraestrutura de Salas de aula, Laboratórios, Clínicas-escola, Estúdios, Restaurante acadêmico L´Hermitage e a Fazenda Experimental Gralha Azul (FEGA) que estão disponíveis para os cursos de Pós-Graduação, de acordo com a especialidade de cada um. Além disso, temos o Complexo Esportivo, a Biblioteca Central, o Centro Cultural e a Paróquia, que podem ser utilizados por todos independente do curso.

Todos os nossos blocos contam com restaurantes e/ou cafeterias com opções de lanchinhos e refeições para os estudantes. Também temos a Estação Rangô, no Câmpus Curitiba, para que você possa esquentar suas refeições e o Combo Estudante, com refeições e lanches a preços fixos.

### **BIBLIOTECA**

O Sistema Integrado de Bibliotecas da PUCPR (SIBI/PUCPR) tem um amplo acervo de livros, periódicos, bases de dados, vídeos, CD– ROMs, DVDs, mapas, folhetos e outros meios de informação, em diferentes áreas de conhecimento.

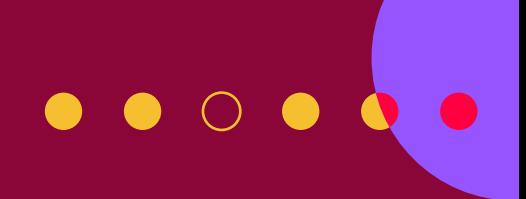

<span id="page-23-0"></span>Você pode consultar o acervo pelo site da Universidade, acessar conteúdos científicos online via Base de Dados, realizar empréstimos e devoluções, consultar normas técnicas (ISO's, NBR's), utilizar do espaço da Biblioteca para estudos, solicitar cadastro de usuário externo, aproveitar os treinamentos individuais e em grupo do Programa SIBIeduca, entre outros serviços.

A Biblioteca Central também oferece o serviço de scanner de imagens de material bibliográfico do acervo do SIBI/PUCPR, COMUT / BIREME e o levantamento bibliográfico.

O acesso à Biblioteca é permitido aos estudantes da PUCPR com a apresentação da Carteirinha do Estudante.

Mais informações e horários de funcionamento aqui: **[https://www.pucpr.br/biblioteca](https://www.pucpr.br/biblioteca/)**

### **PUCPR CARREIRAS**

Além de te ajudar a encontrar vagas de estágio e trabalho, o PUCPR Carreiras faz orientações personalizadas, auxilia no planejamento e autogerenciamento de carreira, realiza análise de currículo e LinkedIn, simulação de entrevistas e oficinas para estudantes e egressos.

O Portal de Carreiras simplifica todo o processo de busca de oportunidades de emprego, conectando o estudante aos empregadores. O acesso pode ser feito pelo endereço:

**[pucpr.br/portaldecarreiras](http://pucpr.br/portaldecarreiras )** ou pelo e-mail: **puc.carreiras@pucpr.br.**

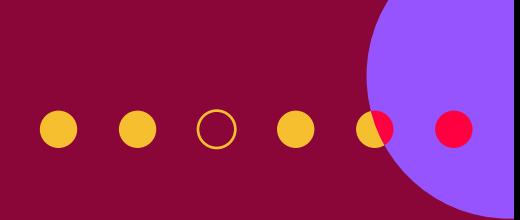

## <span id="page-24-0"></span>**PUCPR IDIOMAS**

Saber outro idioma pode te ajudar a conquistar empregos com salários e cargos maiores, viajar, conhecer novas culturas, ampliar o networking e consumir conteúdos no idioma original, entre outros. E o PUCPR Idiomas existe para te ajudar a conquistar tudo isso e ser um profissional ainda mais completo!

Por isso, a escola de línguas da PUCPR oferece turmas de inglês, espanhol, francês, italiano, alemão, japonês, grego e Libras, do básico ao avançado, no presencial e online ao vivo, possibilitando interação com professores e colegas em tempo real.

É possível fazer aulas de conversação, intensivos de verão e inverno, preparatório para o TOEFL e cursos semi-intensivos. O PUCPR Idiomas também faz a aplicação de testes de suficiência para estudantes que irão fazer mestrado e/ou doutorado, ofertando também cursos de preparatório para estes testes.

Você pode conferir mais informações sobre descontos aqui: **[https://sites.pucpr.br/pucpr-idiomas](https://sites.pucpr.br/pucpr-idiomas/)**

# $\bullet$   $\bullet$   $\circ$   $\bullet$   $\bullet$

## <span id="page-25-0"></span>**ESPORTES**

A prática esportiva é uma importante aliada da qualidade de vida. Por isso, o Setor de Esportes da PUCPR oferece diversas opções de atividades: musculação (a partir de 16 anos), natação (a partir de 13 anos), hidroginástica, ginásticas, tênis, entre outras.

Para se inscrever, basta ir à Secretaria do Ginásio de Esportes da PUCPR com um documento com foto ou carteirinha, para realizar o cadastro e o agendamento da avaliação física.

Estudantes e Alumni têm 20% de desconto.

Para mais informações sobre as modalidades, horários e valores, acesse aqui: **<https://www.pucpr.br/vida-no-campus/esportes/>**

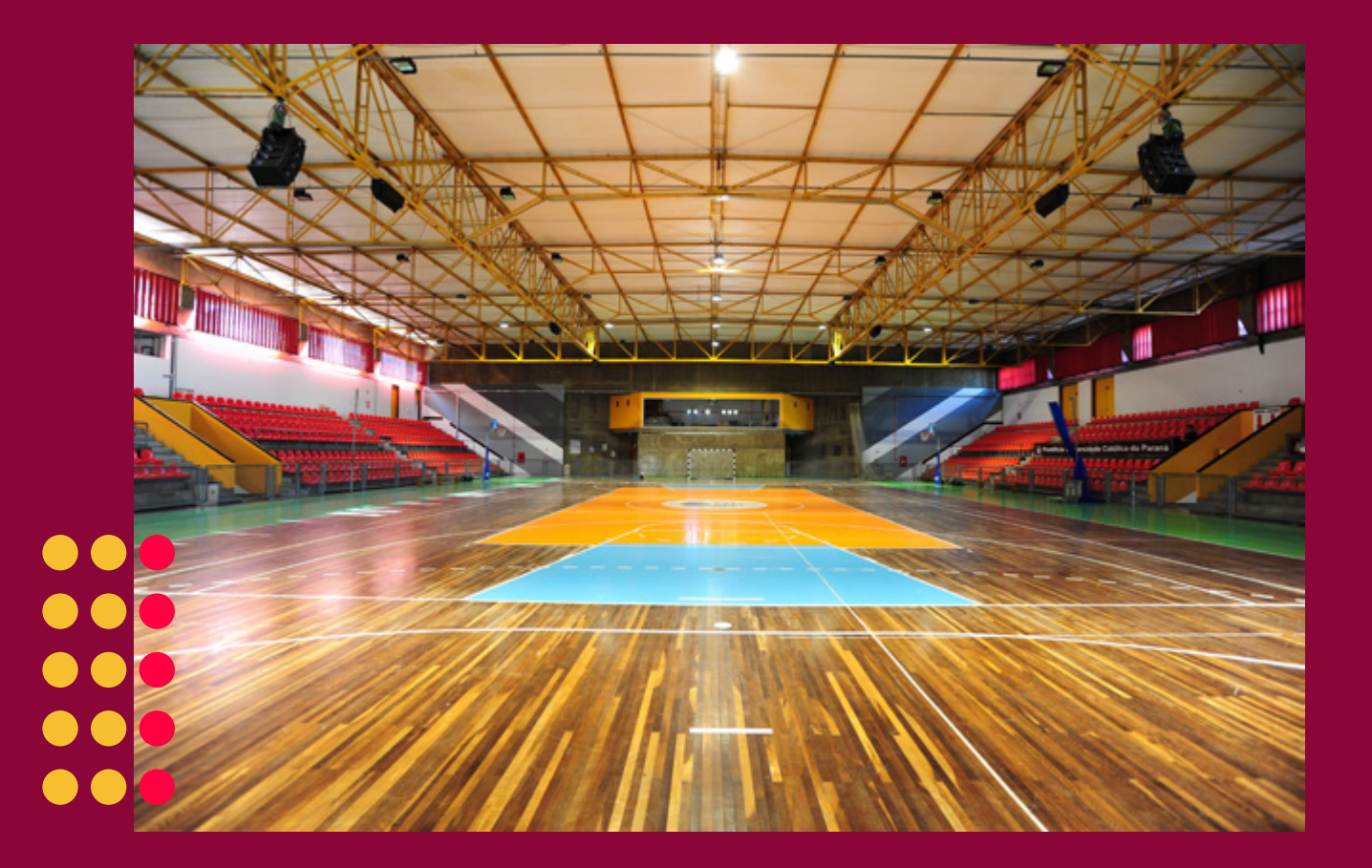

# $\bullet$   $\bullet$   $\circ$   $\bullet$   $\bullet$

## <span id="page-26-0"></span>**SETOR CULTURAL**

A PUCPR também possui vários projetos na área cultural, que abrangem a música, teatro e as artes visuais, que se desdobram em: talks, festival de talentos, ações educativas, oficinas, exposições de arte e os grupos artísticos.

#### **Equipamentos culturais**

Entre os espaços culturais da PUCPR estão a Casa Estrela, um espaço dedicado as exposições temporárias e que traz a história do Esperanto. No Centro Cultural, acontecem as exposições e a guarda dos acervos de arte da PUCPR e possui um piano de calda para os estudantes tocarem livremente.

A Concha Acústica é o local onde ocorrem os sarais nas últimas quintas-feiras do mês, com apresentações ao ar livre de música, poesia e dança.

No Tour Cultural, por meio do Caminho das Artes, você tem a oportunidade de conhecer o patrimônio artístico da PUCPR, com obras de importantes artistas paranaenses e nacionais como Poty Lazzarotto, Ida

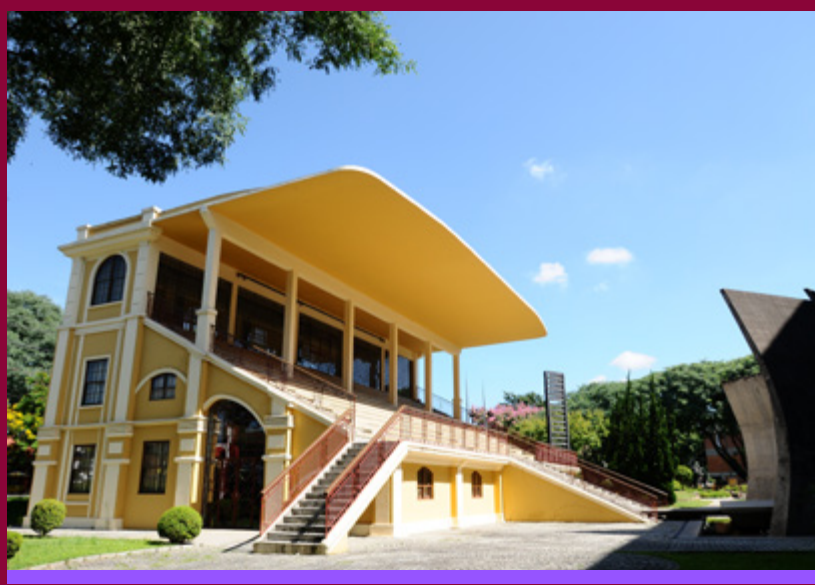

Hannemann e Claúdio Pastro, presentes nos vitrais da Biblioteca Central e na Capela Universitária Jesus Mestre.

A PUCPR possui também pianos espalhados pelo Câmpus, que você pode tocar livremente.

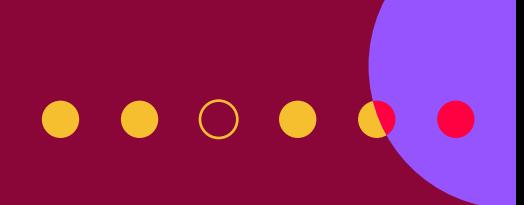

#### **Grupos Artísticos**

Os Grupos Artísticos da PUCPR são formados pelo Coral Champagnat, pela Orquestra Experimental da PUCPR e pelo Grupo de Teatro TANAHORA.

Os estudantes que participam dos Grupos Artísticos da PUCPR são selecionados por meio de editais periódicos e recebem bolsa-auxílio ao emprestar seus talentos para a Universidade.

#### **Confira as oportunidades:**

O Coral Champagnat é formado por estudantes e músicos profissionais, proporcionando a vivência musical e comunitária, por meio do convívio entre os integrantes e ações sociais.

A Orquestra Experimental proporciona o desenvolvimento de talentos em vários gêneros musicais e instrumentos, com foco no repertório popular.

O Grupo de Teatro TANAHORA combina arte teatral com a formação acadêmica, estimulando o pensamento crítico e promovendo uma experiência transformadora para os atores e atrizes que o compõem, bem como o público que acompanha os espetáculos, unindo a técnica, a educação e a arte.

Saiba mais sobre o Setor Cultural: **[https://www.pucpr.br/vida-no-campus/cultura](https://www.pucpr.br/vida-no-campus/cultura/ )**

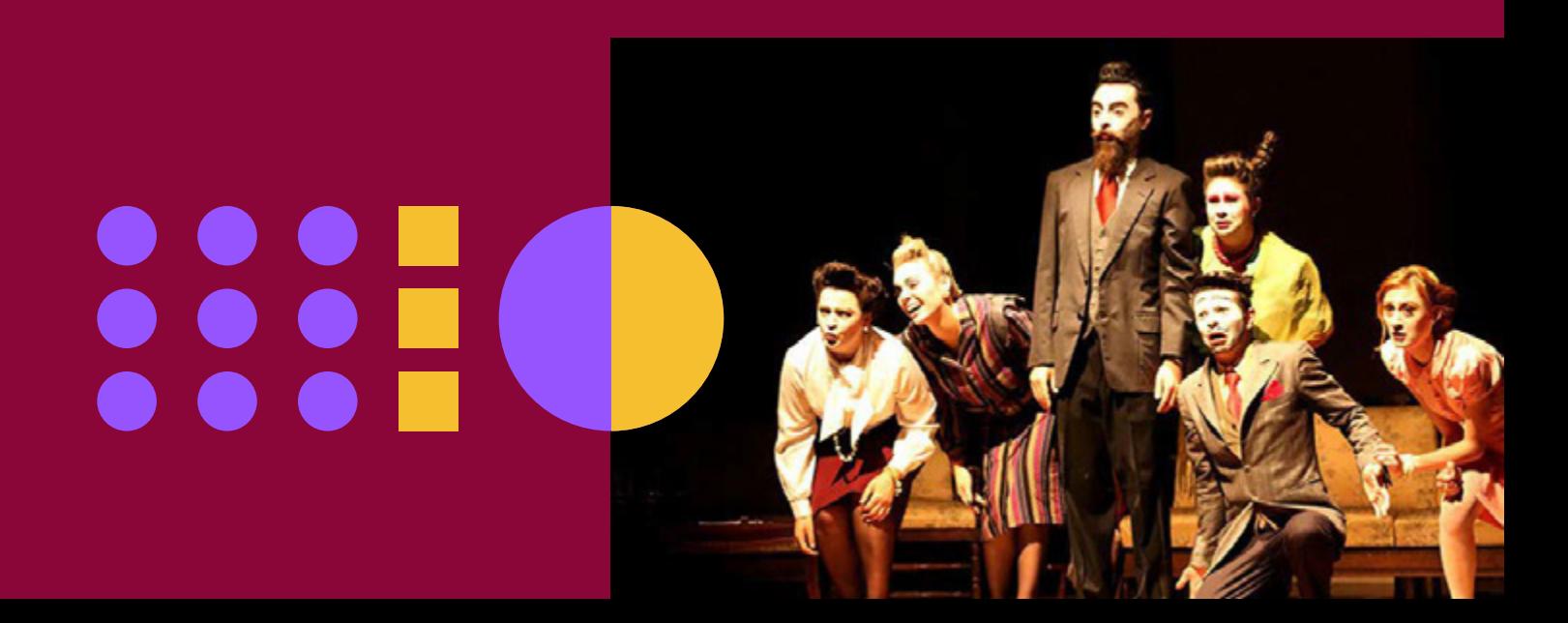

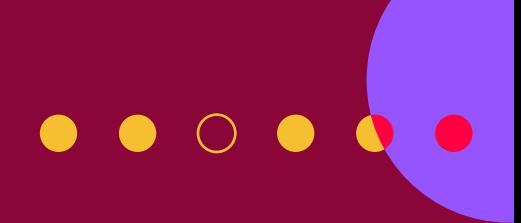

## <span id="page-28-0"></span>**IDENTIDADE PUCPR**

Além de fortalecer a missão Marista, a Identidade PUCPR tem várias iniciativas para formar Gente Boa. Isso acontece por meio de ações de cidadania e a qualificação voltada à responsabilidade social. Algumas delas são encontros, projetos, meditações, cursos, videocasts e demais atividades para toda a comunidade acadêmica e externa.

Separamos algumas delas para você, estudante de Lato Sensu:

#### **Casa de Francisco e Clara**

Estrutura extensionista, localizada na Vila Torres, alinhada à Economia de Francisco que visa desenvolver a economia do conhecimento a partir da promoção do encontro e do diálogo entre comunidade acadêmica, jovens, Igreja, sociedade e território local.

#### **Mesa Amarela**

Para promover os Atributos Identitários, a equipe do videocast recebe convidados para abordar temas relevantes para a juventude. O conteúdo é disponibilizado em plataformas online.

#### **Envolve**

Voluntariado dedicado à formação humana e integral de estudantes e egressos da PUCPR, com atuação junto a comunidades em situações de vulnerabilidade, promovendo a educação para solidariedade.

#### **Lampedusa**

Programa que promove o acesso à cidadania para migrantes, refugiados e apátridas por meio da atuação nos eixos da educação, da formação profissional, da orientação, do acompanhamento jurídico e da valorização das culturas.

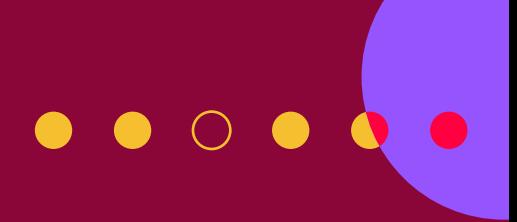

#### **Saúde Espiritual - Grupos de Meditação**

Programa de interação e intervenção que oferece um itinerário de cultivo da espiritualidade por meio de práticas meditativas.

#### **Missão Universitária Ir. Henri Vergès**

A MUIHV é realizada pela PUCPR com o objetivo de contribuir para a formação humana dos estudantes. Ela busca proporcionar aos participantes uma experiência de imersão, uma missão de amor e solidariedade, em territórios de vulnerabilidade.

O projeto é aberto para a participação de estudantes de graduação e pós-graduação (Stricto ou Lato Sensu) e Alumni da PUCPR.

#### **Clubes Universitários**

Grupos propostos, constituídos e geridos por estudantes e egressos a partir de afinidades temáticas com vistas ao fomento da cultura do encontro e democratização do conhecimento.

Saiba mais informações no Instagram: **@identidadepucpr** ou por e-mail: **identidade@pucpr.br**

#### **Instituto Ciência e Fé**

O Instituto Ciência e Fé realiza palestras, encontros, diálogos e produções de pesquisa que unem a fé, ciência e cultura, convidando para a reflexão numa perspectiva humano-cristã. O Instituto busca aproximar pessoas das mais diferentes áreas do conhecimento no intuito de refletir, questionar e propor novos olhares sobre as grandes questões da humanidade na atualidade. Todos os estudantes e comunidade externa podem participar dessas atividades.

# $\bullet\hspace{0.05cm}\bullet\hspace{0.05cm}\circ\hspace{0.05cm}\bullet\hspace{0.05cm}\bullet$

#### <span id="page-30-0"></span>**PUC ACOLHE**

O PUC Acolhe é um setor de apoio estudantil dedicado ao acolhimento de todos os estudantes, com o objetivo de promover aprendizagem, saúde integral, inclusão, garantia de direitos e proteção social.

Ele faz parte da Diretoria de Apoio e Excelência Estudantil que também integra o Ambulatório de Saúde da Universidade. Estudantes da Pós-Graduação Lato Sensu podem participar das atividades coletivas, oficinas, rodas de conversa, minicursos, assim como acessar os materiais de apoio disponíveis no Ambiente Virtual de Aprendizagem (AVA).

Para mais informações, acesse: **[https://www.pucpr.br/pucacolhe](https://www.pucpr.br/pucacolhe/ )**

## **PARÓQUIA JESUS MESTRE**

Na PUCPR você tem um espaço para a fé e a reflexão. Na Paróquia são realizadas Missas diárias e aos finais de semana. Confissão, atendimentos pessoais (mediante agendamento), celebrações do Batismo e Matrimônio; catequese para crianças e adultos; e direção espiritual para docentes, universitários e colaboradores. Saiba mais em: **[https://www.pucpr.br/comunidade](https://www.pucpr.br/comunidade/  )**

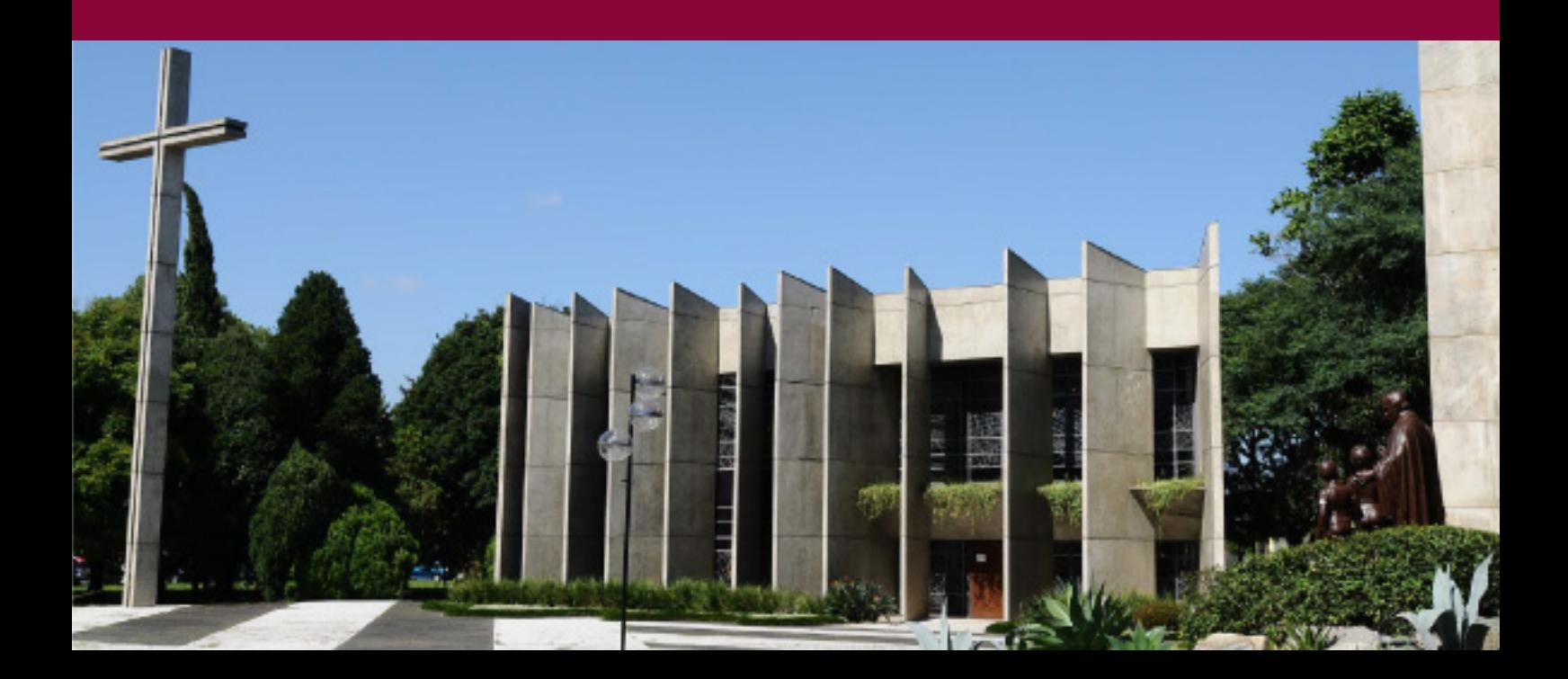

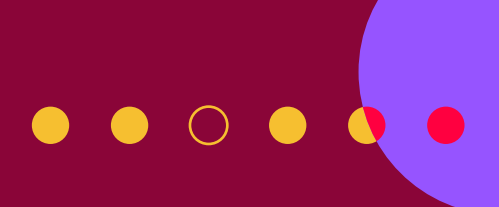

## <span id="page-31-0"></span>**NAPI**

Núcleo de Aprendizagem da Pessoa Idosa (NAPI) atende o público acima de 50 anos. Ele oferece atividades para promover a socialização e desenvolvimento de habilidades voltadas a:

- Arte e Cultura: dança, teatro, oficina da memória;
- Línguas: francês, espanhol, inglês e italiano;
- Saúde e Bem-estar: hidroginástica, pilates e yoga;
- Tecnologias: informática e oficina de celular.

Você pode entrar em contato com o NAPI pelo **(41) 99809-1331** ou e-mail: **napi@pucpr.br**

## **CLÍNICAS**

Para que os estudantes possam aliar a formação acadêmica com a prática, a PUCPR tem clínicas-escola que oferecem serviços para estudantes e toda a comunidade.

As clínicas são das áreas da Odontologia, Fisioterapia, Nutrição, Psicologia e Medicina Veterinária. Você pode entrar em contato com a clínica desejada para verificar quais são os serviços oferecidos, valores e demais informações. Saiba mais acesse Serviços disponibilizados à comunidade.

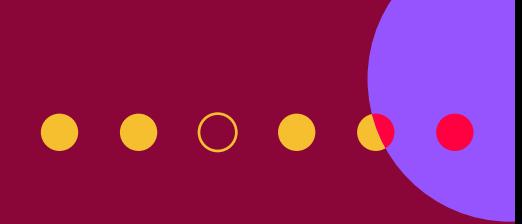

## <span id="page-32-0"></span>**ESTACIONAMENTO**

O estacionamento do Câmpus Curitiba da PUCPR é administrado por empresa terceirizada (AUTOPARK). Você tem direito a uma tarifa especial por acesso/dia (tarifa sujeita a reajustes) e seu acesso é liberado por meio da carteirinha de estudante.

Enquanto não tiver a carteirinha, poderá pegar o ticket como visitante e depois retirar na Secretaria da Escola um selo que lhe concederá o direito à tarifa especial. Para mais informações, acesse: pucpr.app/estacionamento

Nos Câmpus Toledo e Londrina, o acesso ao estacionamento também é feito por meio da carteirinha de estudante e não há cobrança.

Para mais informações, entre em contato com a secretaria dos Câmpus:

- Londrina: **[pucpr.app/londrina](http://pucpr.app/londrina)**
- Toledo: **[pucpr.app/toledo](http://pucpr.app/toledo)**

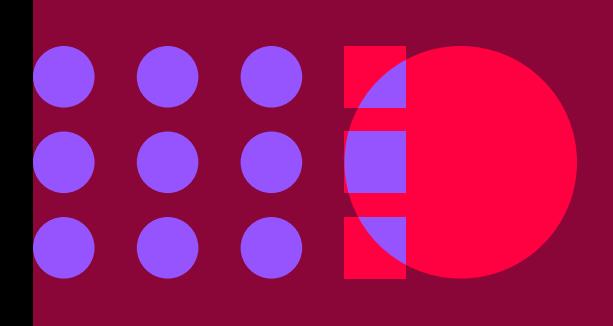

# <span id="page-33-0"></span>**|CÂMPUS CURITIBA**

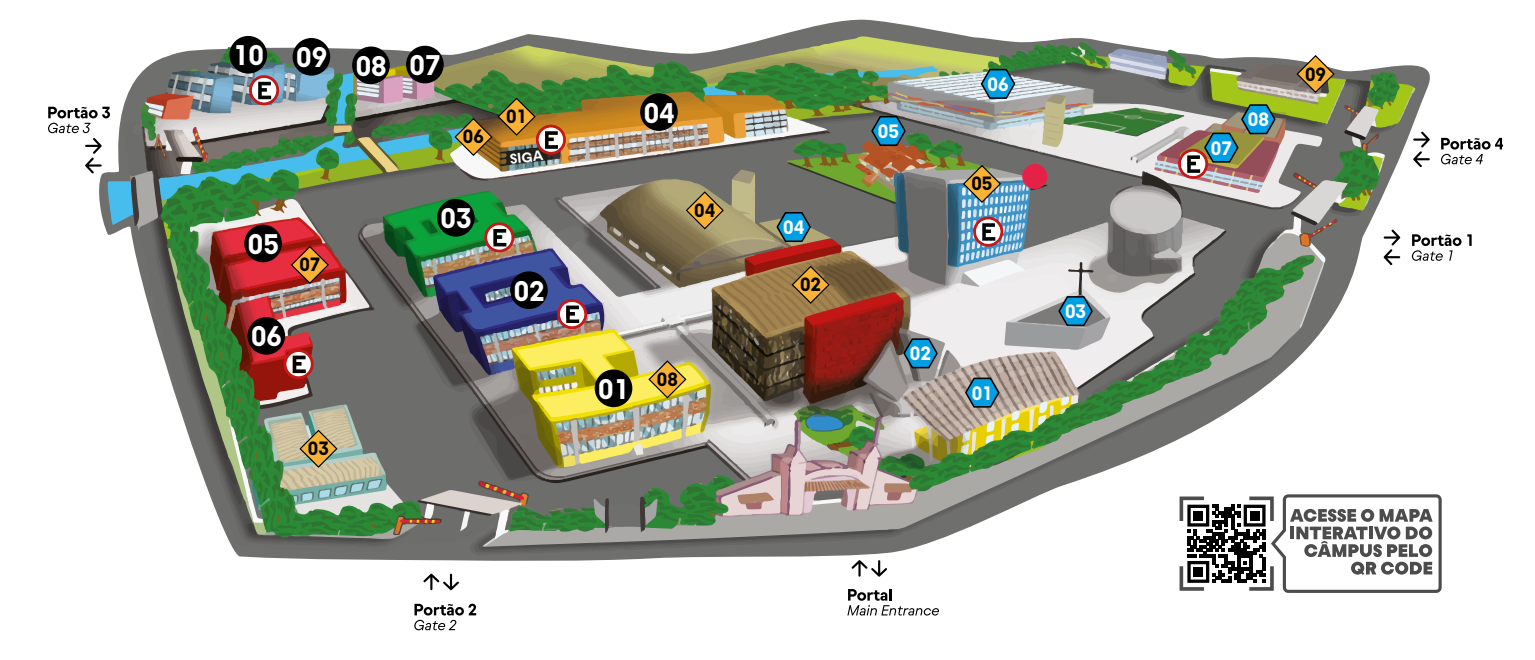

- · BLOCOS Building
- Bloco 1 | Amarelo Building 1 | Yellow
- Bloco 2 | Azul Building 2 | Blue - Teatro TUCA | TUCA Theater
- **O** · SUEM | Serviço de Urgências e Emergências Médicas | Emergency Medical Assistance Center
- Bloco 3 | Verde Building 3 | Green
- Bloco 4 | Larania Building 4 | Orange
- Bloco 5 | Vermelho Building 5 | Red
- Bloco 6 | Vermelho Building 6 | Red
- Bloco 7 | Usina Piloto Building 7 | Pilot Plant
- Bloco 8 | Elétrica Building 8 | Electric Engineering
- Bloco 9 | Mecânica Building 9 | Mechanical Engineering
- Bloco 10 | TECPUC Building 10 | TECPUC

#### **Centro De Servicos** Student Service Centers

- **01** SIGA | Registrar's Office
- 02 Biblioteca | Library
- 03 DCE | Student Union
- **04** Clínica de Odontologia | Dental Clinic
- **05** Prédio Administrativo | Administration Building
- 06 Projeto Comunitário | Communitary Project
- 07 Núcleo de Prática Jurídica | Legal Practice Center Juizado Especial PUC - Cajuru
- **08** PUCPR Idiomas | PUCPR Language Center
- 09 Clínica de Fisioterapia | Physioterapy Clinic

#### **• ÁREA ESPORTIVA E CULTURAL**

- Recreational and Cultural Facilities
- (D) Museu Universitário | University Museum
- 02 Concha Acústica | Acoustic Shell
- **OS** Paróquia Universitária Jesus Mestre | r **aroquia omversitana se**s<br>University Parish Jesus Mestre
- Diretoria de Identidade Institucional I **Institutional Identity Board**
- **05** Casa Estrela | Star House
- Complexo Esportivo | Sports Complex
- **(v)** Ginásio de Esportes | Gymnasium
- <sup>08</sup> Parque Aquático | Aquatics Center

#### **• ESPACOS FORA DO CÂMPUS** Off-Campus Venues

- **Laboratório de Modelos | Model Laboratório de Model Laboratório de Model Laboratório de Model Laboratório de Model Laboratório de Model Laboratório de Model Laboratório de Model Laboratório de Model Laboratório de Model** Rua lapó, 988, Prado Velho - Curitiba/PR
- $\bullet$  Hotmilk Rua lapó, 1391, Prado Velho - Curitiba/PR
- Laborátorio de Comunicação | Communication Lab BR 116 - Km100, 11848, Prado Velho - Curitiba/PR
- Centro de Simulação Clínica | Clinical Simulation Lab Rua Rockefeller, 1450, Rebouças - Curitiba/PR
- **Hospital Veterinário** | Veterinary Hospital Rua Rockefeller, 1311, Rebouças - Curitiba/PR

#### **C PAGAMENTO ESTACIONAMENTO**

Parking payment Booth

Caixa Assistido | Cashier Ginásio de Esportes | Gymnasium Bloco 02 - Azul | Building 2 - Blue

#### **Terminais Autopagadores | Parking Autopay**<br>- Bloco 03 - Verde | Building 3 - Green

- Bloco 06 Vermelho | Building 6 Red
	- Bloco 10 TECPUC | Building 10 TECPUC
	- SIGA | Registrar's Office
- Prédio Administrativo | Administration Buildin

# <span id="page-34-0"></span>**|CÂMPUS LONDRINA**

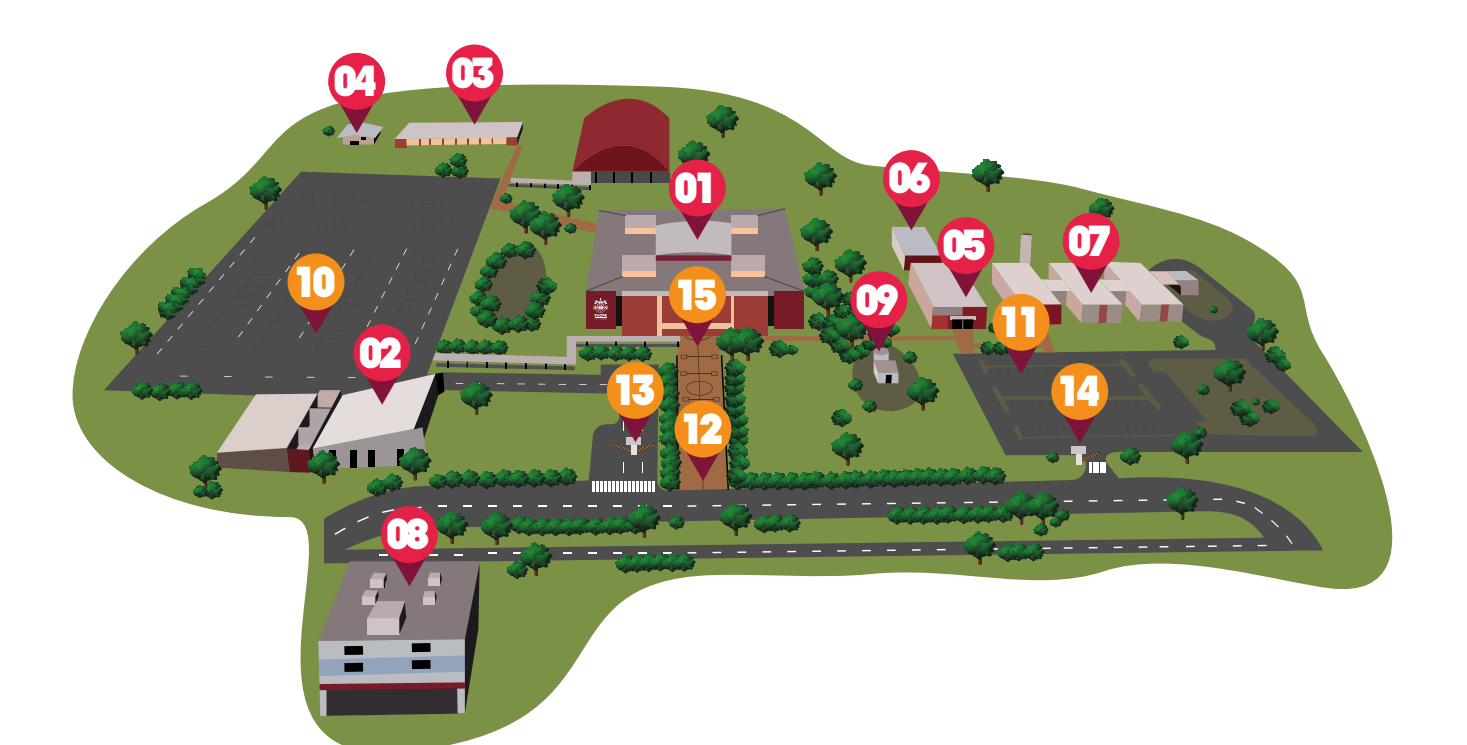

#### **Bloco 1**

Administrativo Siga Área de Identidade Coordenação de Cursos Polo EAD Pós Graduação Cantina Salas de aula Laboratórios de habilidades Laboratórios de Informática Salas Tutoriais Auditórios Algar (NIAA)

#### 01 02 **Biblioteca**

- 03 **Laboratórios de Medicina**
- **Laboratórios de Engenharia** 04 **de Produção**
- 05 **NPP**
- **03** Salas de Fisioterapia
- 07 **Ambulatório Acadêmico**
- **Núcleo de Práticas Jurídicas e Hotmilk** 08
- 09 **Capela**
- 10 **Estacionamento**
- 11 **Estacionamento**
- 12 **Portão de entrada**
- 13 **Entrada de veículos**
- **Entrada de veículos e pedestes** 14
- **15** Acesso dos estudantes/ **colaboradores e professores ao Bloco 01**

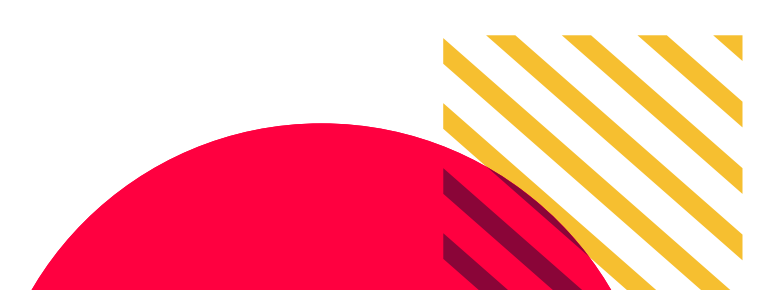

# <span id="page-35-0"></span>**|CÂMPUS TOLEDO**

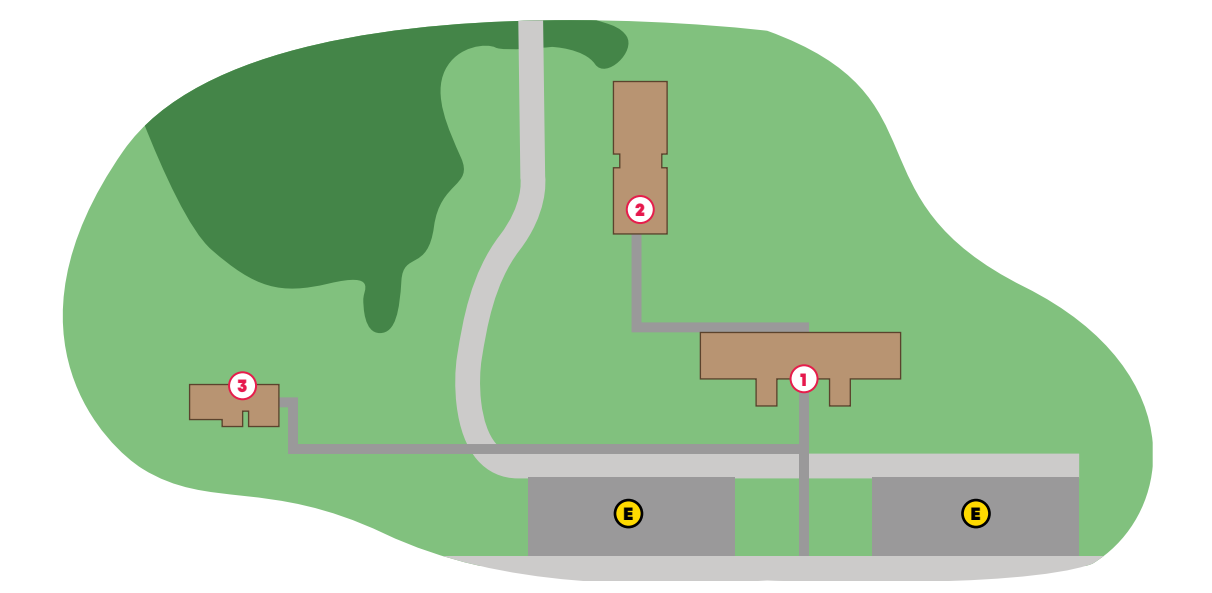

- **E**) Estacionamentos
- **Bloco 01**
- 2 **Bloco 02**
- 3 **Núcleo de Práticas Jurídicas e Núcleo de Práticas em Psicologia**

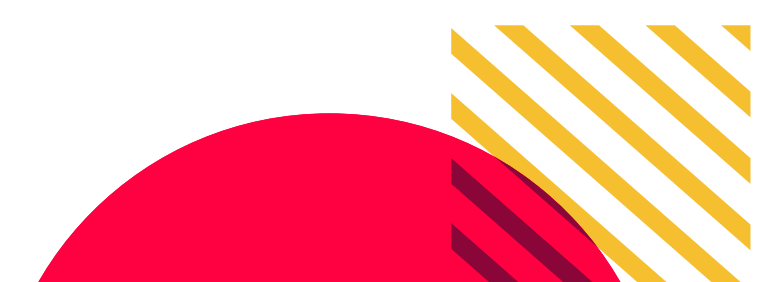

#### <span id="page-36-0"></span>**|CONTATOS** $\circledcirc$  (f)  $(in)$  $\mathbf{Q}$  $\bigodot$

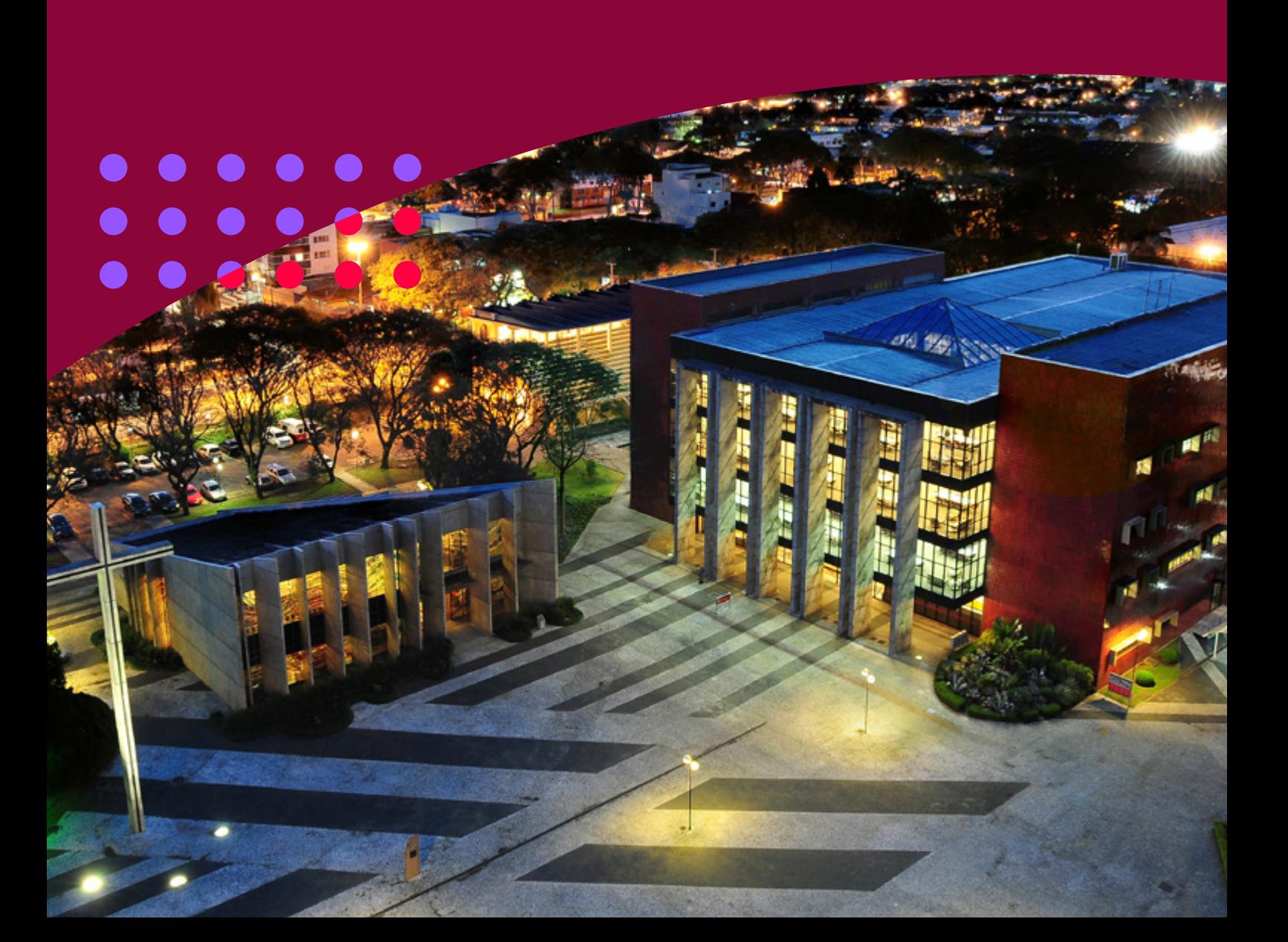